GEORG-AUGUST-UNIVERSITÄT GÖTTINGEN

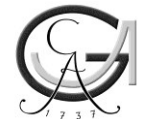

# **GOEDOC** - Dokumenten- und Publikationsserver der Georg-August-Universität Göttingen

2019

## Graphbasierte Digitale Text- und Bilderschließung

Andreas Kuczera

**DARIAH-DE Working Papers** 

Nr.35

Kuczera, Andreas: Graphbasierte Digitale Text- und Bilderschließung Göttingen: GOEDOC, Dokumenten- und Publikationsserver der Georg-August-Universität, 2019 (DARIAH-DE working papers 35)

Verfügbar: PURL: http://resolver.sub.uni-goettingen.de/purl/?dariah-2019-7 URN: http://nbn-resolving.de/ urn:nbn:de:gbv:7-dariah-2019-7-0

Dieser Beitrag erscheint unter der Lizenz Creative-Commons Attribution 4.0 (CC-BY)

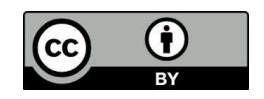

Bibliographische Information der Deutschen Nationalbibliothek

Die Deutsche Nationalbibliothek verzeichnet diese Publikation in der Deutschen Nationalbibliographie; detaillierte bibliographische Daten sind im Internet über <http://dnb.dnb.de> abrufbar.

*Erschienen in der Reihe*

ISSN: 2198-4670

*Herausgeber der Reihe*DARIAH-DE, Niedersächsische Staats- und Universitätsbibliothek

Mirjam Blümm, Thomas Kollatz, Stefan Schmunk und Christof Schöch

Abstract: Dieser Artikel beschreibt das Konzept graphbasierter Text- und Bilderschließung am Beispiel eines mediävistischen Projekts. Dabei werden sowohl die zu edierenden Texte als auch die in den Quellen des Projekts vorhandenen Abbildungen mit Hilfe eines Graphmodells erschlossen.

Graphdatenbanktechnologie, Digitale Edition Keywords:

Graphdatabase, Digital Scholarly Edition

# **Graphbasierte Digitale Text- und Bilderschließung**

Andreas Kuczera

Akademie der Wissenschaften und der Literatur | Mainz

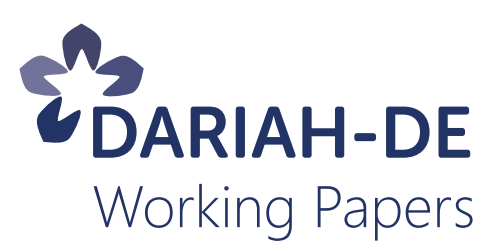

**Andreas Kuczera: "Graphbasierte Digitale Text- und Bilderschließung".** *[DARIAH-DE](https://de.dariah.eu/working-papers) Working Papers* **Nr. 35. Göttingen: DARIAH-DE, 2019. URN: [urn:nbn:de:gbv:7-dariah-2019-7-0.](http://nbn-resolving.org/urn:nbn:de:gbv:7-dariah-2019-7-0)**

Dieser Beitrag erscheint unter der

Lizenz [Creative-Commons](http://creativecommons.org/licenses/by/4.0/) Attribution 4.0 (CC-BY).

Die *DARIAH-DE Working Papers* werden von Mirjam Blümm,

Thomas Kollatz, Stefan Schmunk und Christof Schöch

herausgegeben.

Mitherausgeber dieses Working Papers ist Andreas Kuczera (ADWL Mainz)

Bundesministerium<br>für Bildung<br>und Forschung

Dieser Beitrag ist im Rahmen der Tagung Graphentechnologien entstanden, die am 19. und 20. Januar 2017 an der Akademie der Wissenschaften und der Literatur Mainz (ADWL Mainz) in Zusammenarbeit mit DARIAH-DE und Historical Network Research (HNR) stattfand.

Timo Kissinger (ADWL Mainz) sei gedankt für die überaus konstruktive Unterstützung des Lektorats.

 $\bf \bf 0$ 

**RV** 

 $(cc)$ 

## **Zusammenfassung**

Dieser Artikel beschreibt das Konzept graphbasierter Text- und Bilderschließung am Beispiel eines mediävistischen Projekts. Dabei werden sowohl die zu edierenden Texte als auch die in den Quellen des Projekts vorhandenen Abbildungen mit Hilfe eines Graphmodells erschlossen.

## **Schlagwörter**

Graphdatenbanktechnologie, Digitale Edition

## **Keywords**

Graphdatabase, Digital Scholarly Edition

## **Inhaltsverzeichnis**

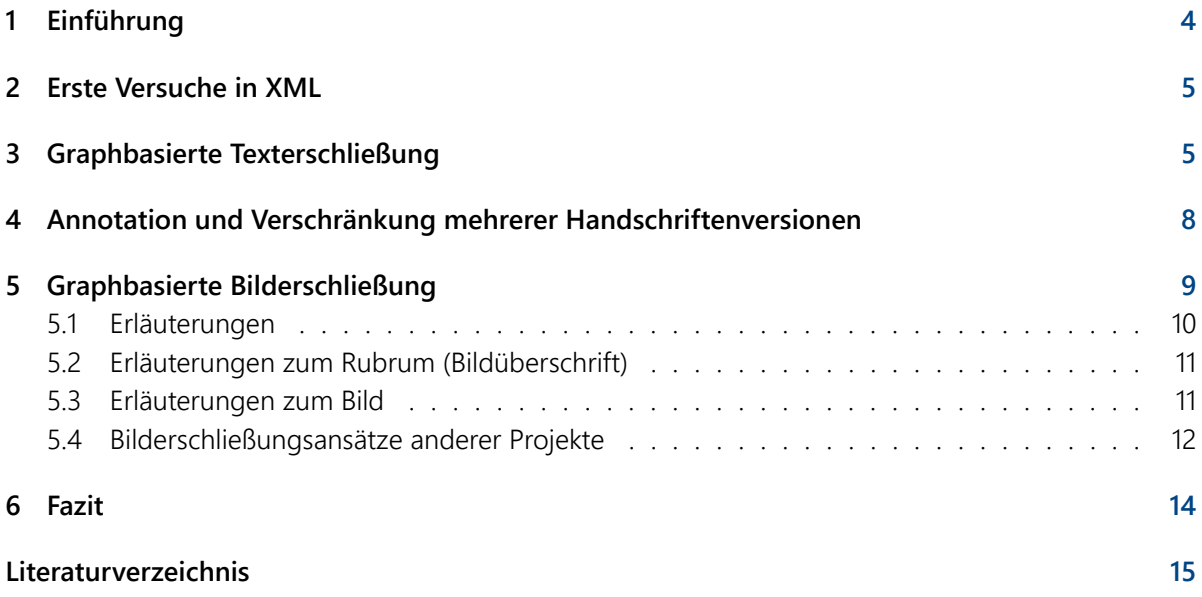

#### <span id="page-5-0"></span>**1 Einführung**

Im vorliegenden Beitrag wird eine Projektidee zur historisch-kritischen Edition der Windeck-Chronik aus dem [1](#page-5-1)5. Jahrhundert vorgestellt<sup>1</sup>. Ende der 1430er-Jahre verfasste der Mainzer Kaufmann, Stadtpolitiker und Königsdiener Eberhard Windeck (ca. 1380–1440/41) das "Buch von Kaiser Sigmund". Mit Sigmund (1368–1437) aus dem Luxemburger Haus, der drei Königskronen (Reich, Ungarn, Böhmen) sowie ab 1433 auch die Kaiserkrone trug und der im Mittelpunkt der Chronik steht, kommen zentrale Ereignisse der europäischen Geschichte des 15. Jahrhunderts wie das Konstanzer Konzil und die Hussitenkriege, aber auch der Beginn des Vormarschs der Türken auf dem Balkan, der Krieg zwischen Polen und dem Deutschen Orden und der Hundertjährige Krieg in Westeuropa in den Blick. Die Chronik öffnet dabei Perspektiven auf bedeutsame Dimensionen des Geschehens, die in der Urkundenproduktion des Herrschers und anderer Akteure nicht sichtbar werden. Mit ihren zum Teil reich bebilderten Handschriften ist die Chronik insgesamt für die internationale Geschichtswissenschaft, für die Germanistik, die Kunstgeschichte und für die Buchwissenschaft, daneben aber auch für die breitere Öffentlichkeit von hohem Interesse.

*Abbildung 1: Eine Seite aus einer der Windeck-Handschriften (Quelle: Kuczera).*

Die im Projekt geplante Edition ersetzt die wissenschaftlich veraltete und editionsphilologisch grundlegend verfehlte Druckausgabe von Wilhelm Altmann aus dem 19. Jahrhundert. Mit der Edition sollen erstmals die Fluidität und Offenheit des Textes in ihren verschiedenen Fassungen sichtbar gemacht werden, wobei besonderes Gewicht auf der Herausarbeitung der autornahen Fassung liegt.

<span id="page-5-1"></span><sup>&</sup>lt;sup>1</sup>Grundlage für diesen Beitrag ist der letzte Abschnitt aus dem Artikel zu Graphentechnologien in den Digitalen Geisteswissenschaften: KUCZERA, Andreas: Graphentechnologien in den Digitalen Geisteswissenschaften, in: ABI Technik 2017; 37(3): 179–196, [https://doi.org/10.1515/abitech-2017-0042.](https://doi.org/10.1515/abitech-2017-0042)

#### <span id="page-6-0"></span>**2 Erste Versuche in XML**

Für das Projekt ist die historisch-kritische Edition von fünf Handschriften der Windeck-Chronik geplant. Da aktuell historisch-kritische digitale Editionen in der Regel auf TEI/XML basieren, wurden in einem ersten Schritt einige Handschriftenseiten in TEI-XML codiert. Das Ergebnis war jedoch etwas unübersichtlich.

#### **XML-Transkription von V1** tilgen.<lb />vnd das verzoch sich bitz <date when="1429-11-18"><date dur="P8D" >acht<lb />tag</date> <offset>nach</offset> <date when="1429-11-04" type="holyDay0f0bligation">sant Martins tag<lb />in dem vor genanten jore</date></date>,<lb />bitz das <persName ref="http://d-nb.info/gnd/137346204"><roleName type="nobility" subtype="archbishopElector" xml:id="roleNameErsterTeil" next="roleNameZweiterTeil">byschoff</roleName> <forename>Cunrat</forename><lb /><roleName type="nobility" subtype="archbishopElector" xml:id="roleNameZweiterTeil" prev="roleNameErsterTeil"><nameLink type="roleNamelink">von</nameLink> <placeName ref="http://www.geonames.org/2874225/" >Mencz</placeName></roleName></persName> etwas bas gesunt<lb />>/wart,

*Abbildung 2: Testtranskription in XML (Quelle: Kuczera).*

In dem Projekt ist die parallele Transkription von fünf Handschriften geplant. Mit XML ist es dabei nur schwer möglich, die gesamte Varianz der Quellen adäquat abzubilden und gleichzeitig textkritische Annotationen zu ermöglichen. Als Editionstechnik wurden auch Standoff-Markup und andere, von der TEI empfohlene Techniken für die Behandlung von überlappendem Markup evaluiert, aber letztendlich auf Grund ihrer Komplexität und Unflexibilität verworfen.

### <span id="page-6-1"></span>**3 Graphbasierte Texterschließung**

So reifte während der Diskussionen die Idee, eine Edition zu planen, bei der neben den erschließenden Informationen auch der zu edierende Text selbst im Graphen modelliert wird. Nach erfolgreichen Versuchen zum TEI-XML-Import in die Graphdatenbank neo4j<sup>[2](#page-6-2)</sup> begannen die Planungen. Graphdatenbanken kennen Knoten und Kanten, wobei in unserem Modell die Wörter in Knoten dargestellt

<span id="page-6-2"></span> $2$ Vgl. hierzu Andreas Kuczera, "Digital Editions beyond XML – Graph-based Digital Editions", in "'HistoInformatics 2016 – The 3rd HistoInformatics Workshop. Proceedings of the 3rd HistoInformatics Workshop on Computational History (HistoInformatics 2016), hrsg. von Marten Düring, Adam Jatowt, Johannes Preiser-Kappeller"', CEUR Workshop Proceedings, Vol. 1632, S. 37–46, [http://ceur-ws.org/Vol-1632/paper\\_5.pdf,](http://ceur-ws.org/Vol-1632/paper_5.pdf) 26.05.2018. Erste Ansätze zu Graphbasierten Digitalen Editionen finden sich bei Sascha Kaufmann und Tara Lee Andrews, "Bearbeitung und Annotation historischer Texte mittels Graph-Datenbanken am Beispiel der Chronik des Matthias von Edessa", Universität Leipzig, 3. September 2016, [http://dhd2016.de/boa.pdf,](http://dhd2016.de/boa.pdf) 26.05.2018.

sind, die mit NEXT-Kanten miteinander verknüpft sind und damit den Textfluss wiedergeben. Die Erschließungsinformationen werden als Knoten und Kanten an die Textkette angegliedert.<sup>[3](#page-7-0)</sup>

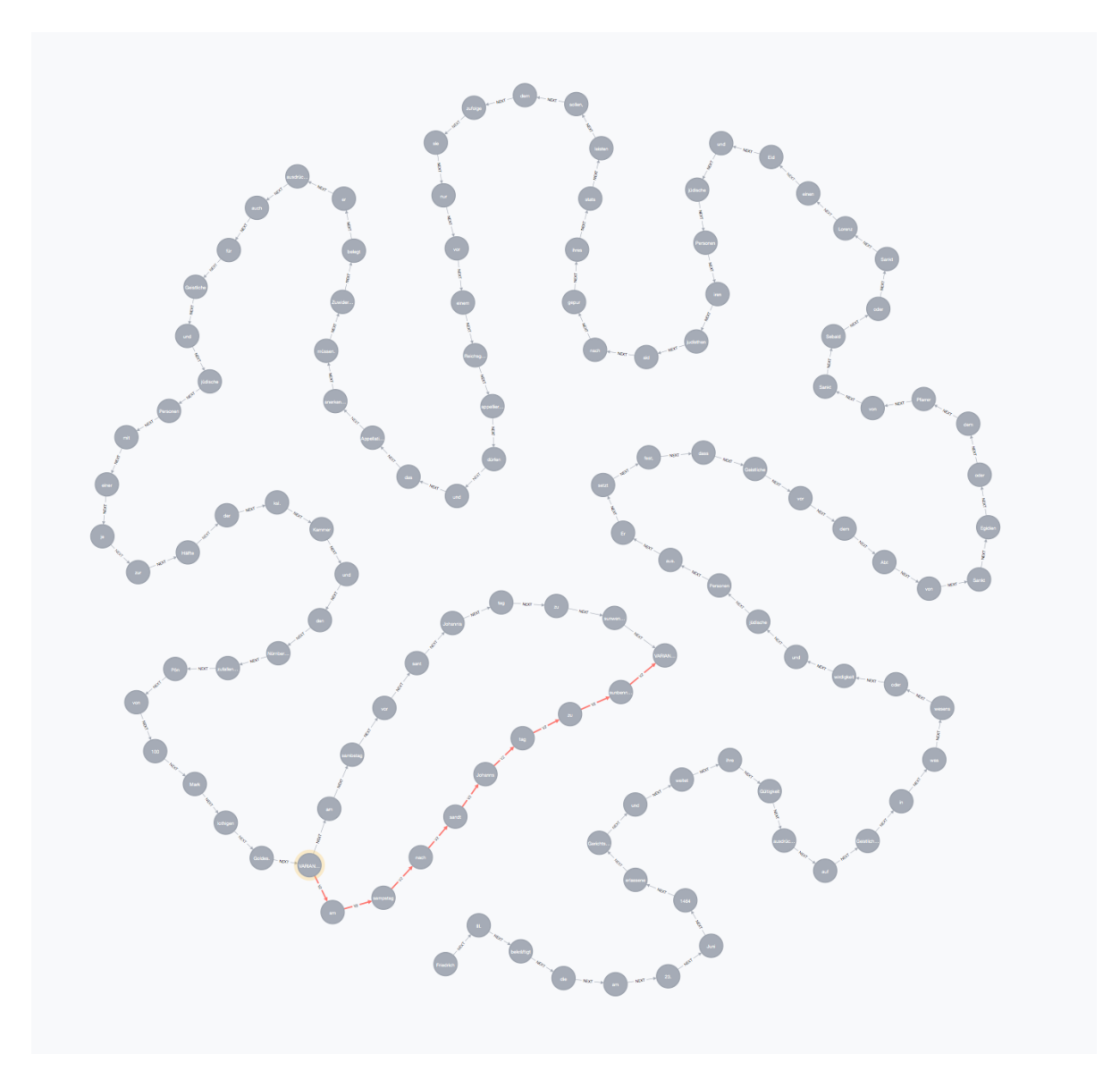

*Abbildung 3: Ein Text dargestellt als eine Kette von Knoten in einem Graphen, verbunden mit NEXT-Kanten, die jeweils auf das nächste Wort zeigen (Quelle: Kuczera).*

<span id="page-7-0"></span><sup>&</sup>lt;sup>3</sup>Eine Einführung in Graphentechnologien in den digitalen Geisteswissenschaften mit vielen Beispielen bietet KUCZERA, Andreas: Graphentechnologien in den Digitalen Geisteswissenschaften. Modellierung – Import – Exploration, [https:](https://kuczera.github.io/Graphentechnologien/) [//kuczera.github.io/Graphentechnologien/](https://kuczera.github.io/Graphentechnologien/) (2018)

Textvarianten können durch eine Aufsplitterung der Textkette dargestellt werden.

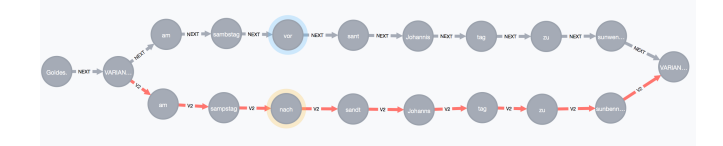

*Abbildung 4: Bei Varianten splittet sich die Textkette auf (Quelle: Kuczera).*

Die Erschließungsmodellierung wird an die Textkette angegliedert.

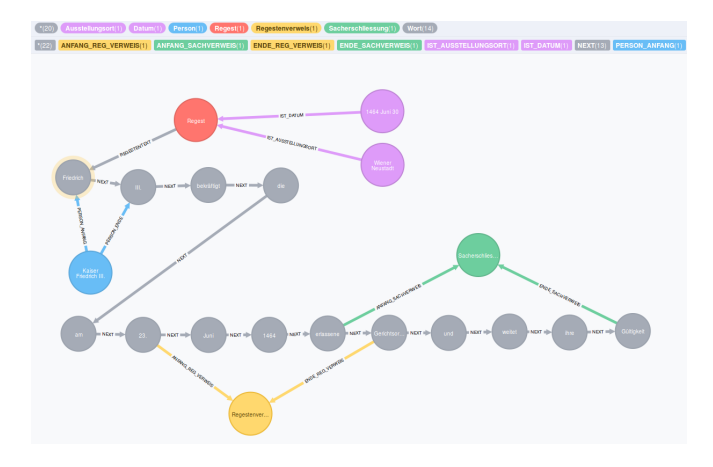

*Abbildung 5: Einfaches Erschließungsbeispiel im Graphen (Quelle: Kuczera).*

In der folgenden Abbildung sind der im obigen XML-Beispiel abgebildete Handschriftenausschnitt in die Graphdatenbank neo4j eingespielt und die Datumsangabe, sowie die Person des Erzbischofs von Mainz und dessen Gesundheitszustand annotiert.

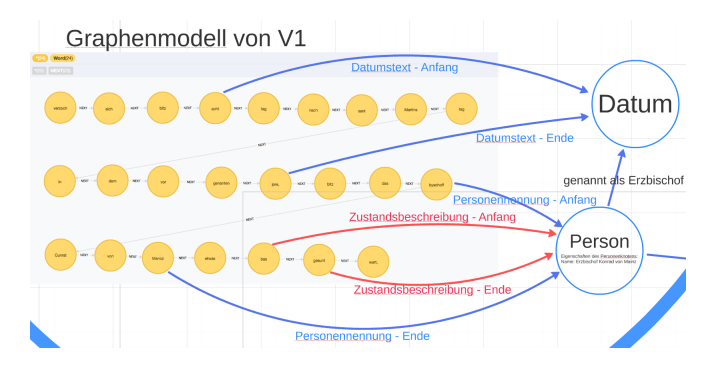

*Abbildung 6: Einfaches Erschließungsbeispiel im Graphen (Quelle: Kuczera).*

Hier wird mit der Mehrdimensionalität der Annotation im Graphenmodell die Flexibilität deutlich: Im Graphmodell wäre es möglich, alle Stellen in der Chronik zusammenzustellen, an denen Informationen zum gesundheitlichen Zustand des Erzbischofs Conrad von Mainz vorhanden sind.

Damit sind im Graphenmodell durch die Mehrdimensionalität der Annotationsmöglichkeiten mehrere, auch konkurrierende Annotationshierarchien denkbar:

- 1. Eine Annotationsebene zur Auszeichnung der formalen Struktur der Quelle (Seitenfall, Zeilenwechsel, innere Strukturierung der Quelle, wie z. B. Kapiteleinteilungen, Kolumnen)
- 2. Eine Annotationsebene für die inhaltliche Auszeichnung des Textes, wie z. B. Markierung und Identifizierung von Entitäten, Handlungen, Zustandsbeschreibungen
- 3. Eine Annotationsebene für textliche Phänomene wie Varianten, Verbesserungen verschiedener Hände, nachträgliche Eintragungen.
- 4. Schließlich wäre es noch denkbar, die eben genannten Ebenen jeweils mehrfach zuzulassen und damit Quellendeutungen verschiedener Nutzer zu ermöglichen und so gewissermaßen auch die aktuelle Forschungsdiskussion abzubilden.

Neben der Erschließungsmodellierung von Forschermeinungen wäre natürlich auch parallel an die Ergänzung der Textkette durch automatisierte Programme wie Lemmatisierer oder Webcrawler zu denken, mittels derer die Erschließungsmöglichkeiten weiter verbessert werden könnten. Inzwischen gibt es mit [SPEEDy](https://github.com/argimenes/standoff-properties-editor)<sup>[4](#page-9-1)</sup> schon Editionssoftware, in der das Text-as-a-Graph-Prinzip verwendet wird.<sup>[5](#page-9-2)</sup>

### <span id="page-9-0"></span>**4 Annotation und Verschränkung mehrerer Handschriftenversionen**

Wie oben bereits erwähnt sollen im Projekt fünf Handschriften berücksichtigt werden. In einer klassischen digitalen Edition stünde die Konstitution eines Lesetextes durch die Editor\*innen an erster Stelle. Diesem Lesetext würden dann die wichtigsten editorischen Entscheidungen mit Apparaten beigefügt werden, was aber bei fünf variierenden Handschriften äußerst schwierig ist. Im graphbasierten Ansatz werden nun alle fünf Handschriften transkribiert und anschließend unter Bezugnahme auf die Kapitelstrukturierung der Windeck-Edition von Altmann gemeinsam in eine Graphdatenbank eingespielt.<sup>[6](#page-9-3)</sup> Altmann hat in seiner Edition die Chronik in Kapitel unterteilt. Diese Unterteilung findet sich in allen fünf Handschriften wieder, so dass sie als gemeinsame Struktureinteilung genutzt werden kann und die fünf Textketten hier immer wieder zusammengeführt werden können. In Abbildung 7 wird beispielhaft das Kapitel 314 der Windeck-Chronik in der Graphdatenbank neo4j dargestellt.

<span id="page-9-1"></span><sup>4</sup> <https://github.com/argimenes/standoff-properties-editor>

<span id="page-9-3"></span><span id="page-9-2"></span><sup>&</sup>lt;sup>5</sup>Vgl. auch lian Neill und Andreas Kuczera, "'SPEEDy – a dynamic Standoff PropErty EDitor"' EADH 2018 Conference Abstracts. [https://eadh2018.exordo.com/files/papers/131/final\\_draft/SPEEDy-Neill-Kuczera.pdf](https://eadh2018.exordo.com/files/papers/131/final_draft/SPEEDy-Neill-Kuczera.pdf) (zuletzt abgerufen am 13.02.2019) <sup>6</sup>Wilhelm Altmann, "'Eberhard Windeckes Denkwürdigkeiten zur Geschichte des Zeitalters Kaiser Sigmunds"' (Berlin, 1893).

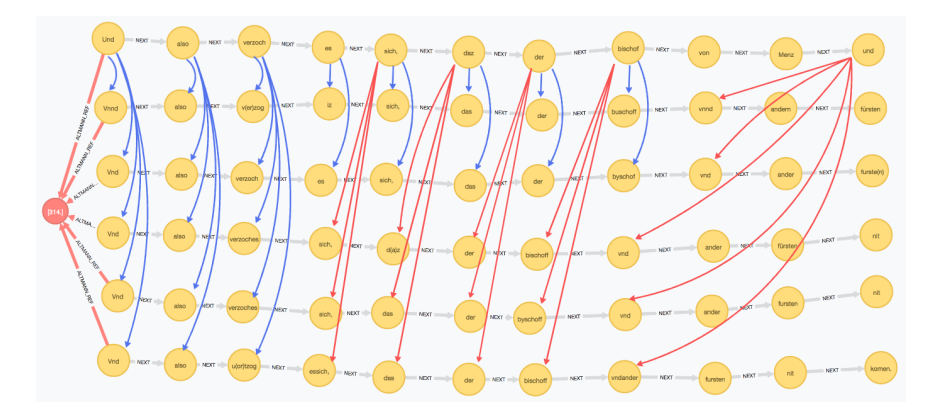

*Abbildung 7: Horizontale Anordnung der Textketten (Quelle: Kuczera).*

Für eine denkbare Editorenansicht wurden in Abbildung 7 die Textketten horizontal angeordnet. Die oberste Textkette repräsentiert die Edition von Altmann, die fünf darunter angeordneten Textketten stellen die fünf Handschriften dar. Die Bezüge auf Textgleichheit zur Edition von Altmann sind durch verschiedenfarbige Pfeile dargestellt. Damit ist hier aber nur eine der im Datenmodell denkbaren Erschlie-ßungshierarchien sichtbar. Im Codex-Projekt<sup>[7](#page-10-1)</sup> von lian Neill wird aktuell an einer Softwarekomponente zur intertextuellen Annotation gearbeitet. In Abbildung 8 sind zwei Texte zu sehen, in denen jeweils Annotationen verknüpft und kommentiert werden können.

| Intertext                                                                                                    | x                                                                                                    |
|----------------------------------------------------------------------------------------------------|----------------------------------------------------------------------------------------------------|
| Annotations Actions<br>select<br>load                                                                                                    | Annotations<br>Actions<br>load<br>select                                                                                                    |
| From Rome, December 28th, 1563.<br>To Lionardo di Buonarroto Simoni.<br>in Florence.<br>Lionardo, - I have received thy last letter together with a dozen marzolino cheeses. I<br>thank thee for them, rejoicing to hear that ye are all well, as also am I. I have<br>received several letters from thee of late to which I have not replied because my<br>hand refused to write. In the future, therefore, I shall get others to write for me and<br>will sign the letters myself. I have nothing to add.<br>Section<br>Type<br>٠<br>٠<br>Intertext<br>Name.<br>1563/12/28: To Lionardo di Buonarroto Simoni (intertext) | From Rome, August 21st, 1563.<br>To Lionardo di Buonarroto Simoni.<br>in Florence.<br>Lionardo, - I see from thy letter that thou has lent thine ear to certain envious and<br>rascally persons who, finding they can neither rob nor deceive me, have written thee a<br>lot of lies. They are a gang of greedy robbers, and thou art a fool to listen to what<br>they tell thee about me, as though I were a baby. Drive them from thy sight, like the<br>envious scandal-mongers and evil livers they are. As to the unsatisfactory manner in |
| TEL<br>Annotations<br>Styles<br>Layout<br>tei/core/date<br>Chars<br>Devter<br>Other<br>a<br>dexter/defining<br>$\alpha$<br><b>NER</b><br><b>Pronouns</b><br>v Insert<br>Lang<br>Apply<br>This is a test intertextual annotation, with full annotational capabilities.<br>Save<br>Cancel                                                                                                    |                                                                                                    |

*Abbildung 8: Intertextuelle Annotationen in Codex (Quelle: Kuczera).*

### <span id="page-10-0"></span>**5 Graphbasierte Bilderschließung**

Einige der überlieferten Handschriften der Windeck-Chronik sind bebildert. Diese Bilder sollen in der zweiten Phase des Editionsprojekts vor allem in Hinblick auf die historisch-kritische Fragestellung

<span id="page-10-1"></span> $7$ Zum [Codex-Projekt]http://the-codex.net/ vgl. Iian Neill und Andreas Kuczera, "'The Codex.net – An Atlas of History" [ZfdG Sonderband 4]http://www.zfdg.de/sonderband/4 2019.

graphbasiert erschlossen werden. Abbildung 9 zeigt ein Bild aus einer der Handschriften mit der graphbasierten Erschließung der für die historisch-kritische Edition relevanten Bildinhalte.

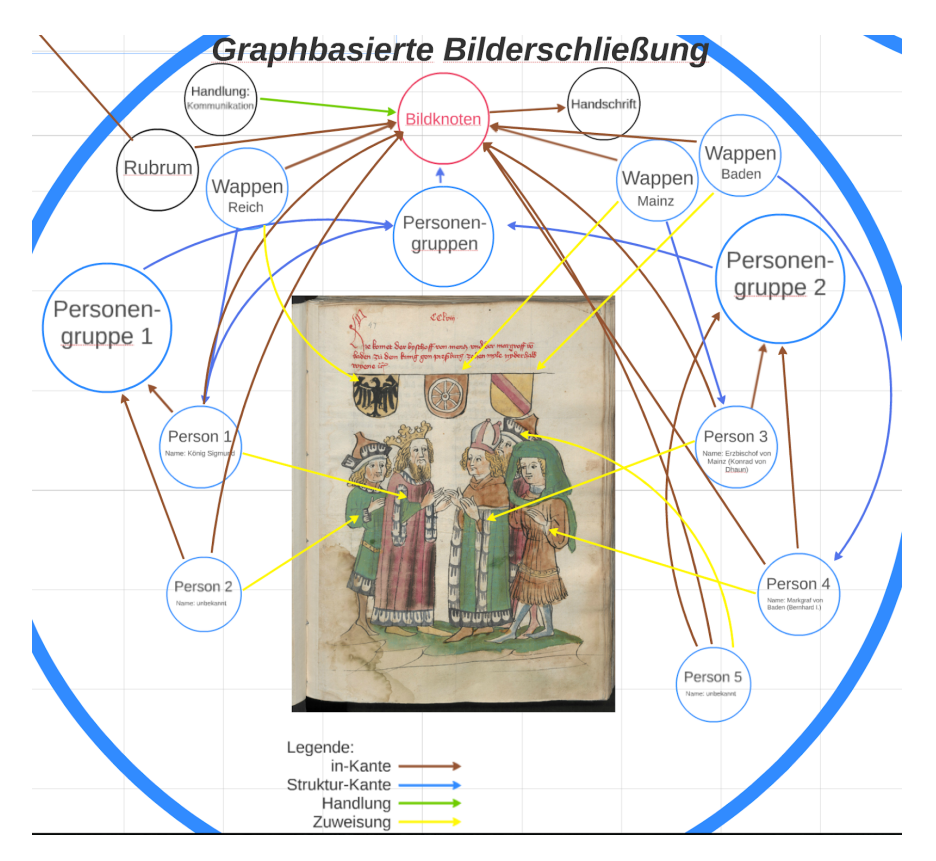

*Abbildung 9: Beispiel für die Bilderschließung: Fürstengruppen als Gruppen von Personen (Quelle: Kuczera).*

Die hier schematisch dargestellte Modellierung ermöglicht es, die komplexen Beziehungen zwischen Text, Rubrum, Wappen- und Personendarstellung systematisch zu erschließen. Die Einbeziehung der Bilder ist zwar erst für die zweite Projektphase vorgesehen, wird aber schon bei der Entwicklung der graphbasierten digitalen Editionsumgebung berücksichtigt.

#### <span id="page-11-0"></span>*5.1 Erläuterungen*

In der Legende der Abbildung finden sich vier Kantentypen. Die braune in-Kante weist darauf hin, dass eine Entität in einer anderen vorkommt. So kommt z.B. das o.a. Bild in der Handschrift V1 vor. Die blaue Struktur-Kante gibt an, dass etwas zu etwas anderem zugehörig ist, wie z.B. Person 1 zur Personengruppe 1 gehört. Die grüne Handlungskante verbindet Handlungskategorien mit Entitäten und dient zur Annotation von Handlungen. Die gelbe Kante weist einen Knoten (z.B. Personenknoten oder Wappenknoten) der zugehörigen Entität auf dem Bild zu.

Die Annotationsstrukturen sind ein erster Versuch zur Verdeutlichung des Ansatzes und können während des Projekts ergänzt und angepasst werden.

Der Bildknoten symbolisiert das Bild und ist durch eine in-Kante mit dem Blatt der Handschrift V1 fol. 293r verknüpft, auf dem das Bild zu finden ist. Im Knoten ist auch die Adresse der Abbildung in der digitalen Bibliothek Windeck der UB Heidelberg abgespeichert.

#### <span id="page-12-0"></span>*5.2 Erläuterungen zum Rubrum (Bildüberschrift)*

Das mit dem Bildknoten durch eine in-Kante verbundene Rubrum nennt den König (identifiziert als König Sigmund), den Erzbischof von Mainz (identifiziert als Konrad von Dhaun) und den Markgrafen von Baden (identifiziert als Bernhard I. von Baden), die im Text des Rubrums als solche annotiert werden (hier nicht dargestellt). Die Personenidentifikationen ergeben sich aus dem Zusammenhang mit dem Text (Kap. 314). Die Verortung des Geschehens (Pressburg in der Nähe Wiens) erfolgt ebenfalls über die Angaben im Rubrum.

Den im Rubrum genannten Personen entsprechen die unter dem Rubrum in der Wappenleiste dargestellten Wappen des Reiches, des Erzbistums Mainz und der Markgrafschaft Baden, die jeweils durch in-Kante mit dem Bildknoten verknüpft werden. Im Rubrum und daraus folgend auch in der Wappenleiste und im Bild fehlt jedoch Markgraf Friedrich I. von Brandenburg, der im Text ausdrücklich mit den anderen beiden Fürsten genannt ist. Es wird ein Ziel der Edition sein, solche Inkonsistenzen zwischen Text und Bild systematisch zu erschließen.

#### <span id="page-12-1"></span>*5.3 Erläuterungen zum Bild*

Auf der Bildebene zeigt die Personengruppe 1 einen König mit Krone (identifiziert als (Sigmund) unter dem Wappen Reich) sowie einen ungenannten Begleiter, die jeweils durch einen Personenknoten dargestellt sind, der der Personengruppe 1 zugeordnet wird. Personengruppe 2 zeigt einen Geistlichen mit Mitra (identifiziert als Erzbischof von Mainz (Konrad von Dhaun) unter dem Wappen des Erzbistums von Mainz); von den beiden anderen Personen dieser Gruppe stellt (wohl die vordere, dies bleibt offen) den Markgrafen von Baden (Bernhard I. unter dem Wappen Baden) dar. Bernhard<sup>[8](#page-12-2)</sup> war wahrscheinlich in Pressburg anwesend. So erwähnen die Regesten der Markgrafen von Baden (ed. Fester, Bd. 1, Nr. 4267 bzw. Nr. 4268 vom 17. bzw. 18.12.1429), dass Gf. Bernhard von Baden Mitte Dezember nach längerer Abwesenheit soeben ins Land zurückgekehrt war. Der Markgraf kann damit allerdings nicht lange nach dem Beginn des Pressburger Tages am 4.12. dort verblieben sein. Am 8.11. war er noch in Baden (Reg. Nr. 4260).

Ob eine der anderen beiden Personen dieser Personengruppe den im Text genannten Markgrafen (Friedrich I.) von Brandenburg<sup>[9](#page-12-3)</sup> darstellen soll, ist erstmal unklar. Der Markgraf ist zwar eindeutig als Teilnehmer des Tages nachweisbar (Deutsche Reichstagsakten Bd. IX Nr. 279, 281). Er wird jedoch nur im Text (Kap. 314) und nicht im Rubrum genannt und daher auch nicht in der Wappenleiste dargestellt. Schließlich findet der ungenannte Begleiter der rechten Gruppe eine Entsprechung in der nicht identifizierten Person der linken Gruppe (Darstellung von Gefolge).

<span id="page-12-2"></span><sup>8</sup> <https://www.deutsche-biographie.de/sfz39072.html>

<span id="page-12-3"></span><sup>&</sup>lt;sup>9</sup><https://www.deutsche-biographie.de/sfz52985.html>

Das Bild zeigt also fünf Personen, angeordnet in zwei Gruppen, die einander gegenüberstehen. Diese durch entsprechende Deutung erkannte Bildstruktur wird durch den Knoten Personengruppen modelliert, auf den die beiden Gruppen durch eine Struktur-Kante verweisen, während die einzelnen Personen durch in-Kanten mit ihrer jeweiligen Gruppe, aber auch mit dem Bildknoten direkt verbunden werden.

Die Handlung wird möglichst allgemein als Kommunikation bezeichnet und in einem Handlungsknoten entsprechend identifiziert. Der Rubrum-Text deutet auf eine Begrüßung hin. Im weiteren Kontext des Reichstags könnte auch an die Darstellung einer Verhandlungssituation gedacht sein. Die allgemeine Klassifizierung Kommunikation lässt die Deutung offen.

Schließlich ist es auch möglich über die Bildinformationen hinausgehend die o.a. Identifizierungsinformationen zu hinterlegen und mit anderen digitalen Quellenbeständen zusammenzuführen. Damit wird Reasoning möglich und die Forscher\*innen können diese Erkenntnisse in ihre Arbeit miteinbeziehen.

#### <span id="page-13-0"></span>*5.4 Bilderschließungsansätze anderer Projekte*

Ähnliche Bilderschließungstechniken finden sich bereits in den Projekten zum [Welschen](http://wgd.materiale-textkulturen.de/illustrationen/motiv.php?m=5) Gast<sup>[10](#page-13-1)</sup> (hier werden die Entitäten sogar als Bildausschnitt sichtbar gemacht) und im Kölner Projekt [SemToNotes](https://hkikoeln.github.io/SemToNotes/) $^{\rm 11}$  $^{\rm 11}$  $^{\rm 11}$ , wo auch die Körperhaltung der Figuren semantisch annotiert werden.

Im Welschen Gast und im Projekt SemToNotes werden Details im Bild visuell hervorgehoben, so dass die Nutzenden sie leichter erkennen können. Computerbasierte Auswertungen sind hier zunächst nicht vorgesehen.

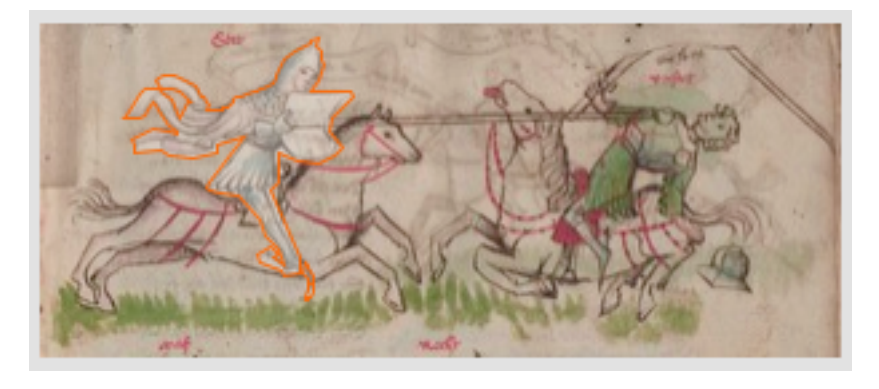

Abbildung 10 zeigt beispielhaft die Bildannotationstechniken des Welschen Gastes.

*Abbildung 10: Beispiel für die Bilderschließung: Fürstengruppen als Gruppen von Personen (Quelle [http://www.wgd.materiale](http://www.wgd.materiale-textkulturen.de/illustrationen/motiv.php?m=5)[textkulturen.de/illustrationen/motiv.php?m=5,](http://www.wgd.materiale-textkulturen.de/illustrationen/motiv.php?m=5) 20.02.2017).*

<span id="page-13-2"></span><span id="page-13-1"></span><sup>10</sup><http://wgd.materiale-textkulturen.de/illustrationen/motiv.php?m=5> <sup>11</sup><https://hkikoeln.github.io/SemToNotes/>

Abbildung 11 zeigt beispielhaft die Annotation von Körperhaltungen aus dem Projekt SemToNotes.

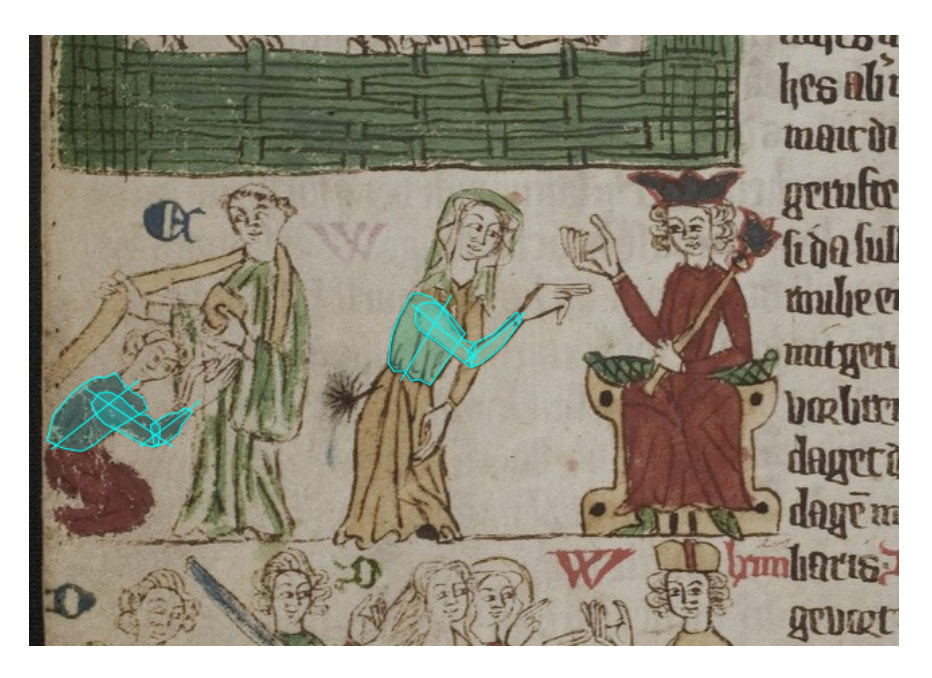

*Abbildung 11: Quelle: [http:// dariah-de.github.io/SemToNotes/,](http://dariah-de.github.io/SemToNotes/) 13.02.2019*

Die graphbasierte Bilderschließung geht über den visuellen Ansatz hinaus und will qualitative Bildannotationen computerlesbar und damit perspektivisch projektübergreifend auswertbar machen. Die hier angedeuteten graphbasierten Annotationen zur Gesamtkomposition des Bildes mit zwei Personengruppen und der Zuordnung von identifizierten Personen zu den Gruppen ließe sich weiter verfeinern.

Denkbar wären z.B.:

- 1. Die Annotation der Gruppenkonfigurationen (wer steht vor und neben wem?)
- 2. Die Analyse und Annotation von Ausstattungsmerkmalen der Personen (wer hat welche Kleidung an?)
- 3. Die Annotation des bildlichen Rahmens, des Hintergrunds etc.

Solche Annotationsstrukturen sollten möglichst generisch sein, damit sie in verschiedensten Projektzusammenhängen auch disziplinübergreifend eingesetzt werden können. Denkbar werden damit beispielsweise Vergleiche von Bildinhalten aus der Mediävistik und frühen Neuzeit mit ihren Vorlagen aus der Antike.[12](#page-14-0)

Die im Windeck-Projekt vorgeschlagene Bilderschließung nimmt sich dagegen primär der digitalen und auch computerauswertbaren Erschließung der für Historiker\*innen relevanten Zusammenhänge an, stellt die Ergebnisse dann aber zur Nachnutzung in anderen Projekten zur Verfügung. In einem weiteren Schritt ist die Darstellung der Erschließung über Iconclass-Notationen [\(http://www.iconclass.org\)](http://www.iconclass.org) geplant.

<span id="page-14-0"></span><sup>&</sup>lt;sup>12</sup>Beispielsweise verfolgt das Census-Projekt einen interdisziplinären Ansatz bei der Erforschung der Antikenrezeption in der Renaissance (vgl. [http://www.census.de/census,](http://www.census.de/census) 15.08.2018).

### <span id="page-15-0"></span>**6 Fazit**

Die hier gezeigten Annotationsstrukturen sind ein erster Versuch zur Verdeutlichung des Ansatzes und können während des Projekts ergänzt und angepasst werden.

Zusammenfassend lässt sich feststellen, dass bei einer rein XML-basierten Edition Quelle und Erschließung eindimensional im Text repräsentiert werden müssen.[13](#page-15-1) Beim graphbasierten Ansatz sind mehr Dimensionen möglich, so dass konkurrierende Erschließungshierarchien und Annotationsebenen ebenso berücksichtigt werden können wie die Modellierung von Textphänomenen (Streichungen, Ergänzungen usw.). Dies zeigt auch Tara Andrews in ihrer Edition der Chronik des Matthias von Edessa, in der erstmals Graphentechnologien eingesetzt wurden.[14](#page-15-2)

Ein weiterer Vorteil der graphbasierten digitalen Texterschließung ist es, leichter einen Ausgleich zwischen den Erschließungsperspektiven und -wünschen der Editor*innen und der strukturellen Integrität der Erschließungsinformationen aus Sicht der Digital Humanities zu gewährleisten. Bei graphbasierter Erschließung können die Annotationen mehrerer Editoren parallel berücksichtigt und den jeweiligen Personen zugeordnet werden. Damit werden auch konkurrierende Deutungen des Textes durch die Editor*innen möglich und für Nutzer\*innen vergleichbar.

Im Bereich der digitalen Bilderschließung ergeben sich mit Graphentechnologien neue Möglichkeiten zur strukturierten, qualitativen Bildannotation die gleichzeitig maschinenlesbar ist. Damit werden auch interdisziplinäre und epochenübergreifende Annotationssysteme mit Linked-Open-Data-Anbindung denkbar.

Vor allem durch die intuitive Struktur des Graphenmodells ist es möglich, dass sich Fachwissenschaftler*innen und die Spezialist*innen aus den digitalen Geisteswissenschaften auf einer Ebene austauschen und damit die Fachwissenschaftler\*innen intensiv bei der Erstellung der Erschließungsmodelle eingebunden werden können.

<span id="page-15-1"></span><sup>&</sup>lt;sup>13</sup>Digitale Editionen werden in den Geschichtswissenschaften aktuell in TEI-XML [\(http://www.tei-c.org\)](http://www.tei-c.org) erstellt. Mit der Verwendung des TEI-Auszeichnungsschemas verfolgt man das Ziel, noch menschenlesbare und interoperable Editionstexte zu erhalten. Mit der zunehmenden Komplexität der Auszeichnungen werden diese beiden Ziele immer schwerer erreichbar, da es in XML nur schwierig möglich ist, überlappende Erschließungshierarchien abzubilden.

<span id="page-15-2"></span><sup>&</sup>lt;sup>14</sup>Vgl. Kaufmann und Andrews, "Bearbeitung und Annotation historischer Texte mittels Graph-Datenbanken am Beispiel der Chronik des Matthias von Edessa".

### <span id="page-16-0"></span>**Literaturverzeichnis**

Andrews, Tara und Kaufmann, Sascha: Bearbeitung und Annotation historischer Texte mittels Graph-Datenbanken am Beispiel der Chronik des Matthias von Edessa" (Universität Leipzig, 3. September 2016), [http://dhd2016.de/boa.pdf.](http://dhd2016.de/boa.pdf)

Kuczera, Andreas: Graphentechnologien in den Digitalen Geisteswissenschaften, in: ABI Technik 2017; 37(3): 179–196, [https://doi.org/10.1515/abitech-2017-0042.](https://doi.org/10.1515/abitech-2017-0042)

Kuczera, Andreas: Graphentechnologien in den Digitalen Geisteswissenschaften. Modellierung – Import – Exploration, Online-Publikation [https://kuczera.github.io/Graphentechnologien/.](https://kuczera.github.io/Graphentechnologien/)

Regesten der Markgrafen von Baden und Hachberg 1050-1515. Bd. 1: Markgrafen von Baden 1050-1431, Markgrafen von Hachberg 1218-1418. Fester, Richard [Bearb.]. Badische Historische Kommission [Hrsg.]. - Innsbruck (1900).